# OSD-Settings: Blue Light Filter

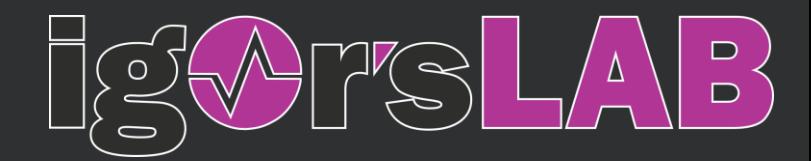

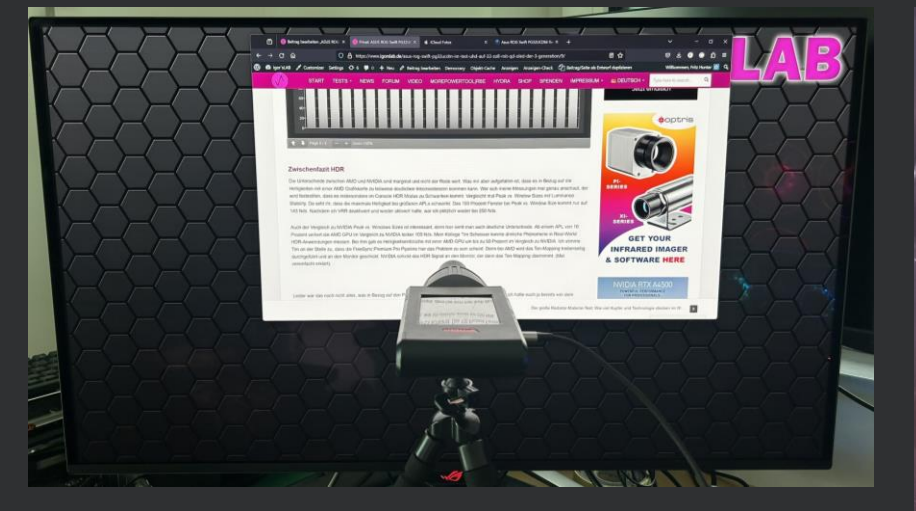

Setup for this test

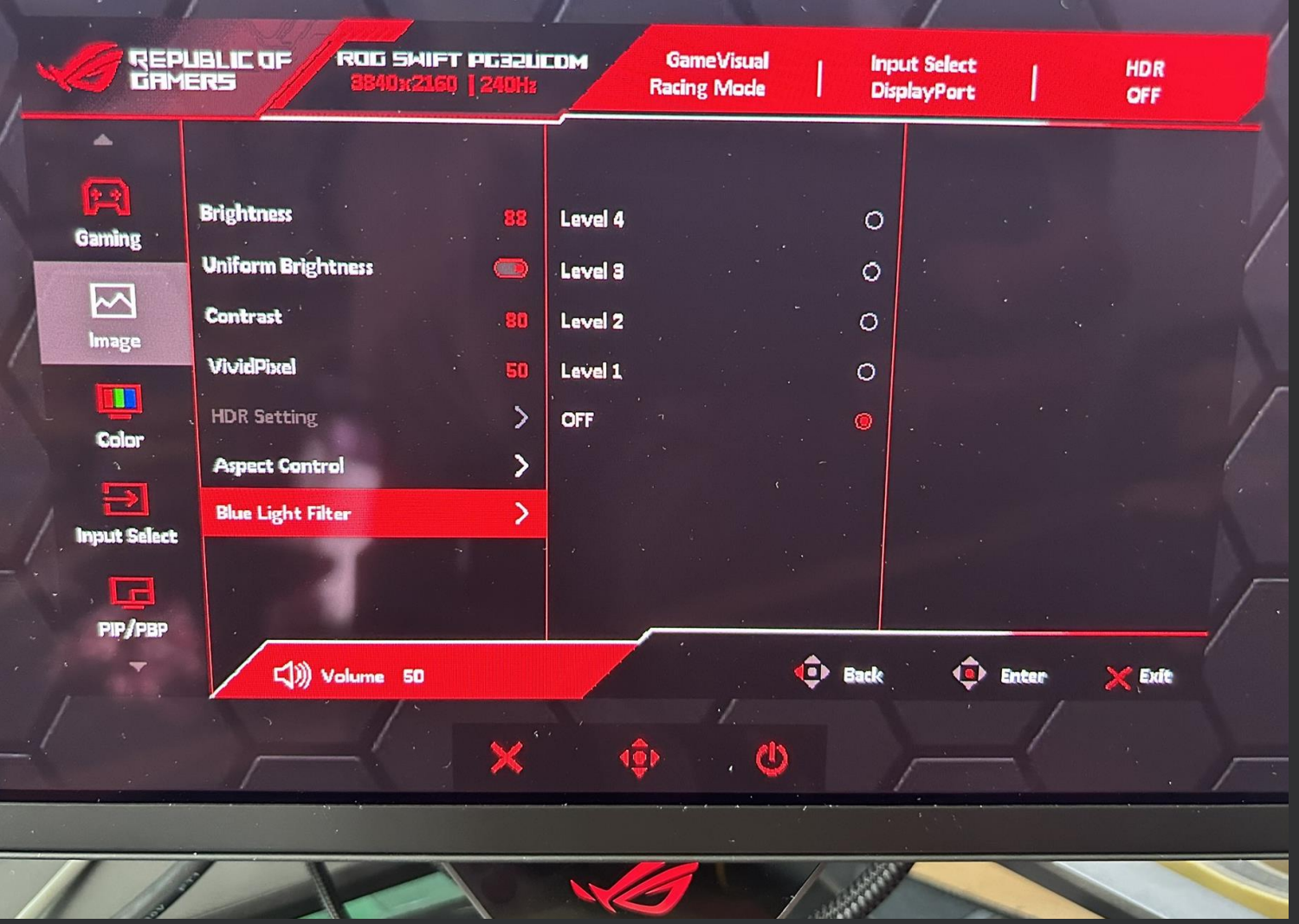

### OSD-Settings: Blue Light Filter – OFF

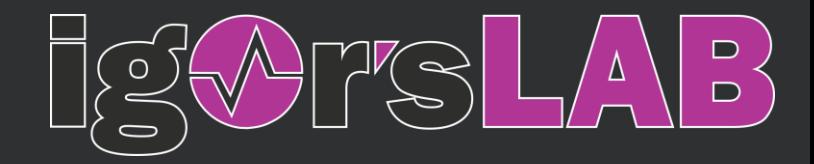

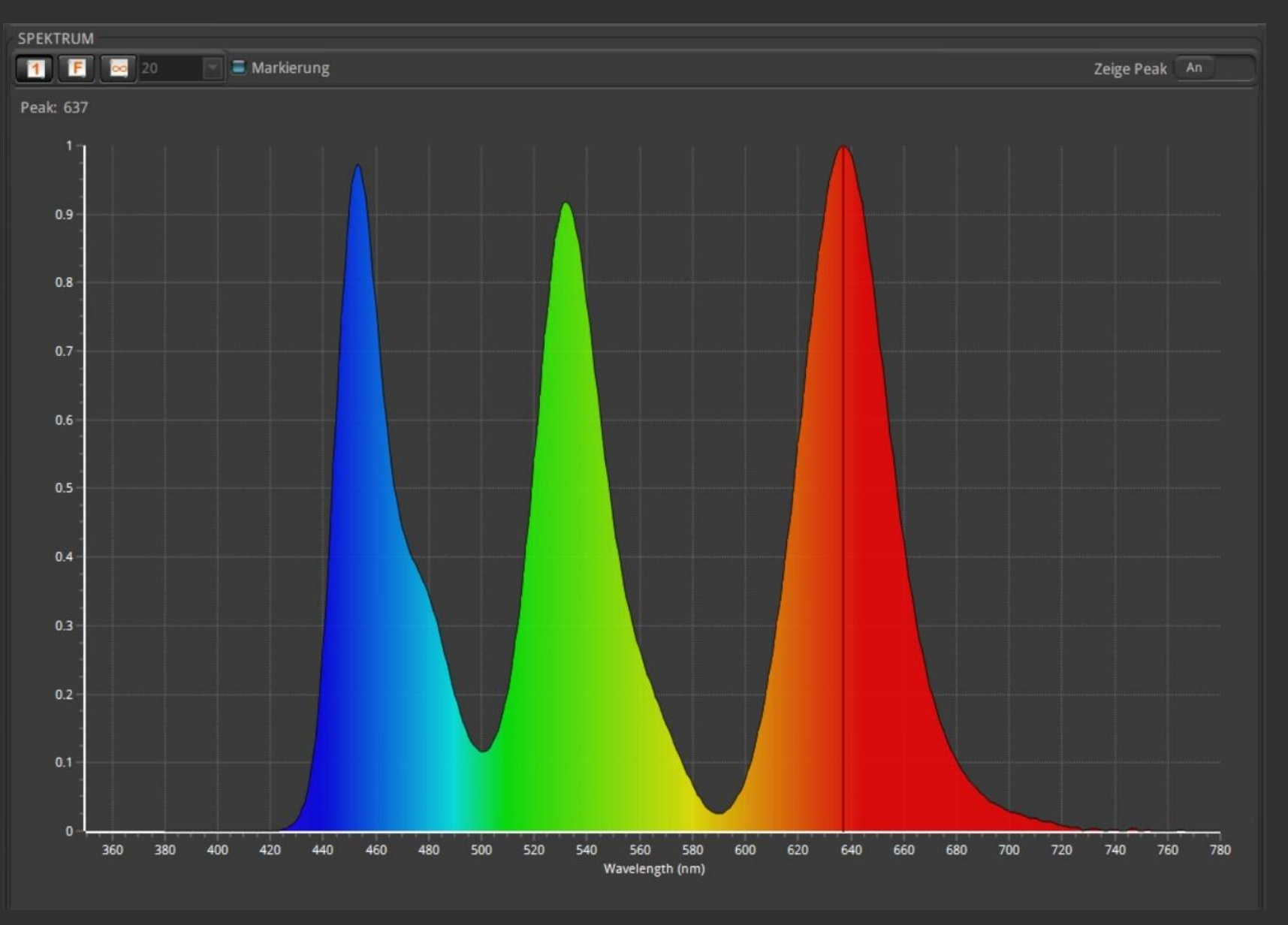

# OSD-Settings: Blue Light Filter - Stage 1

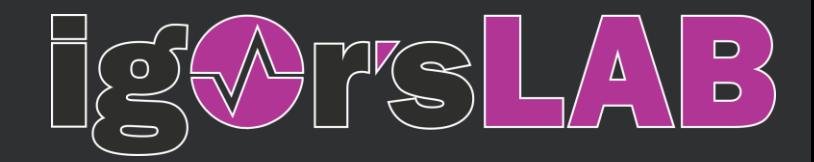

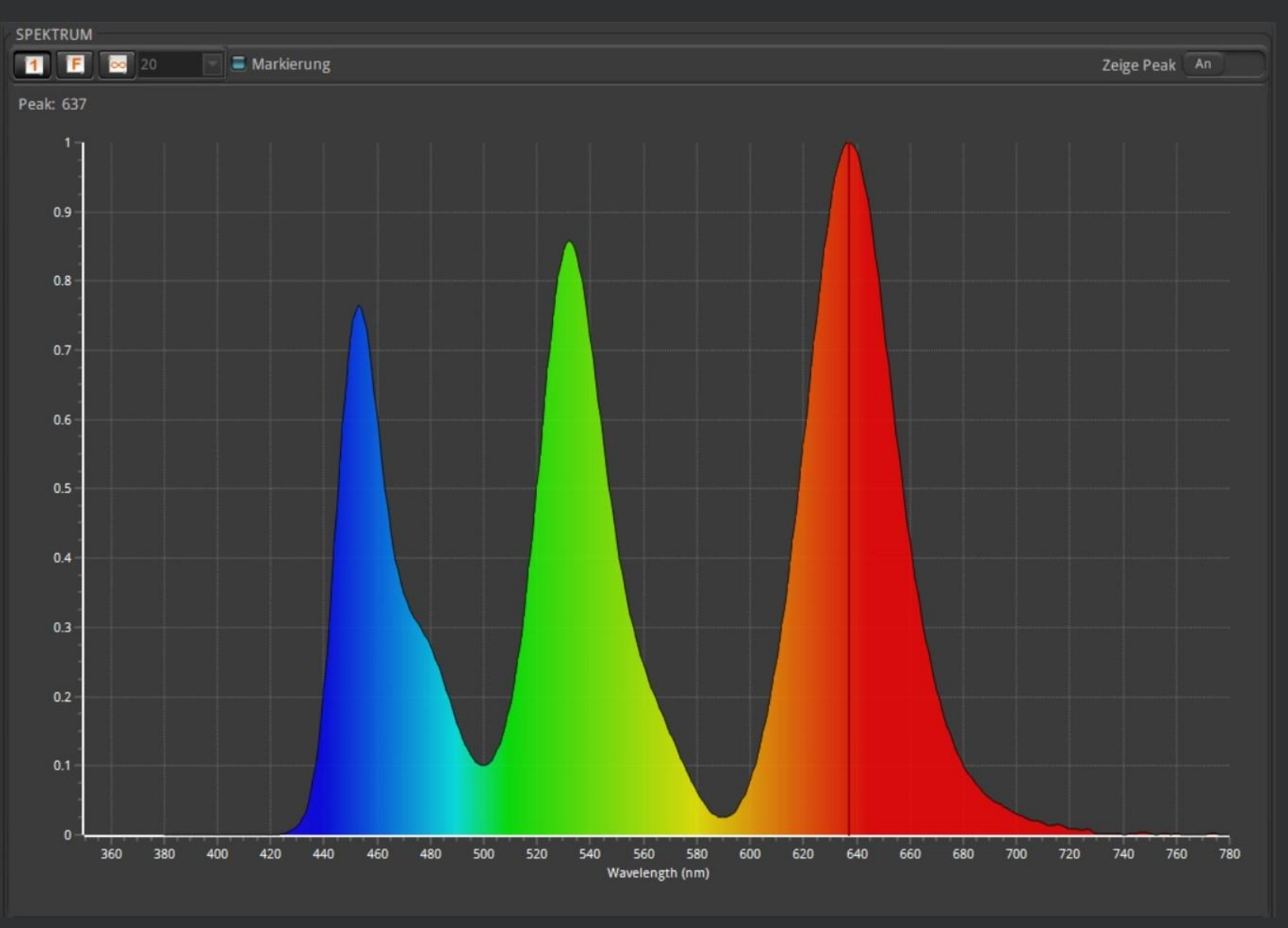

### OSD-Settings: Blue Light Filter – Stage 2

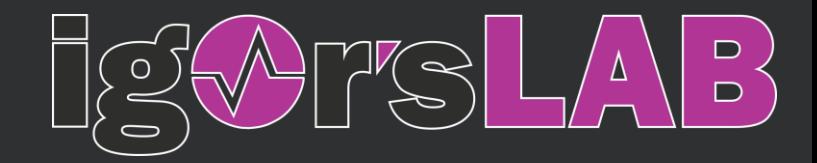

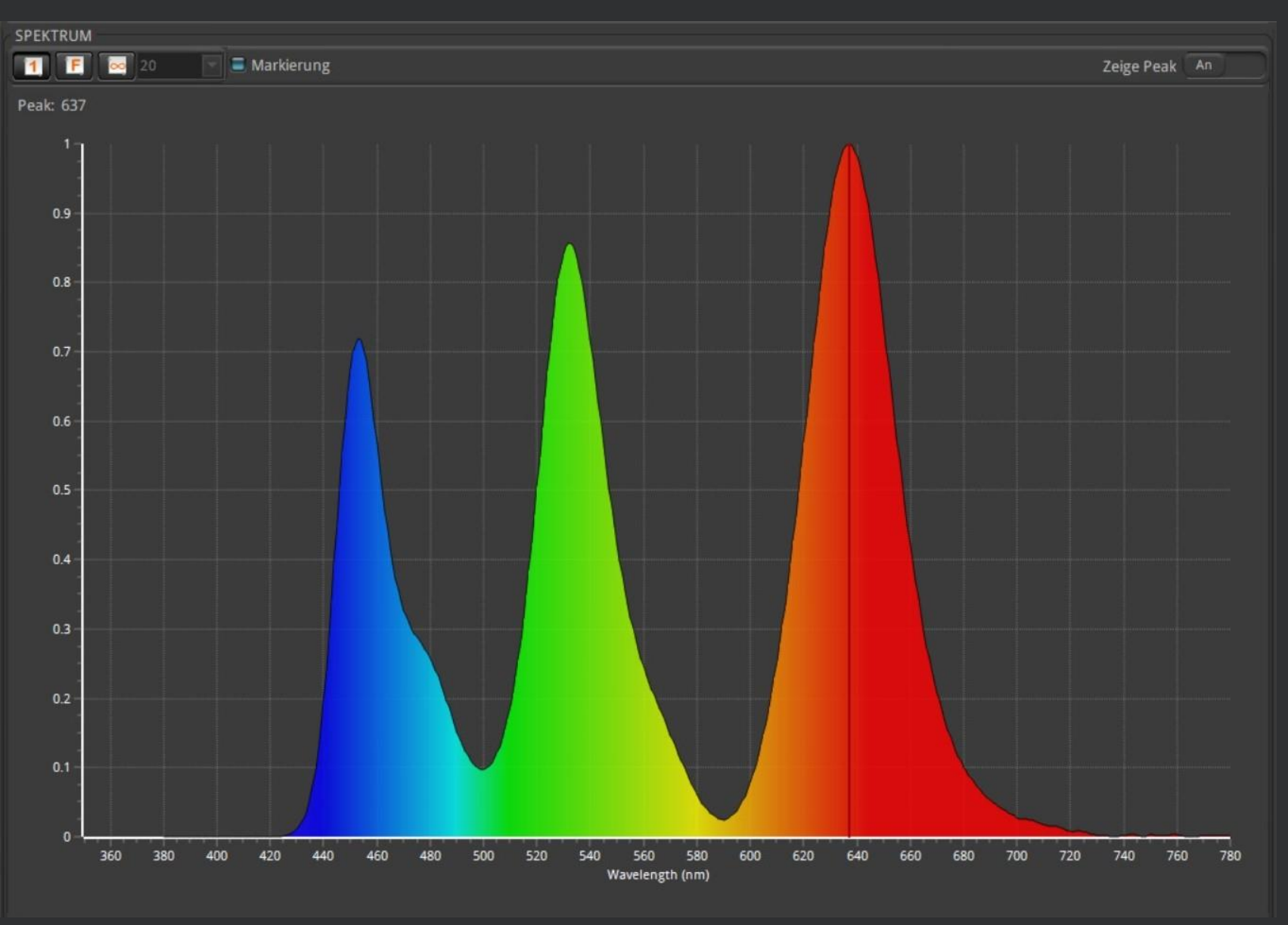

## OSD-Settings: Blue Light Filter – Stage 3

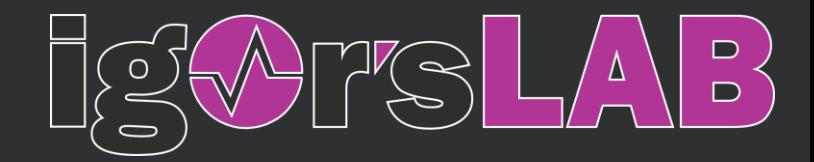

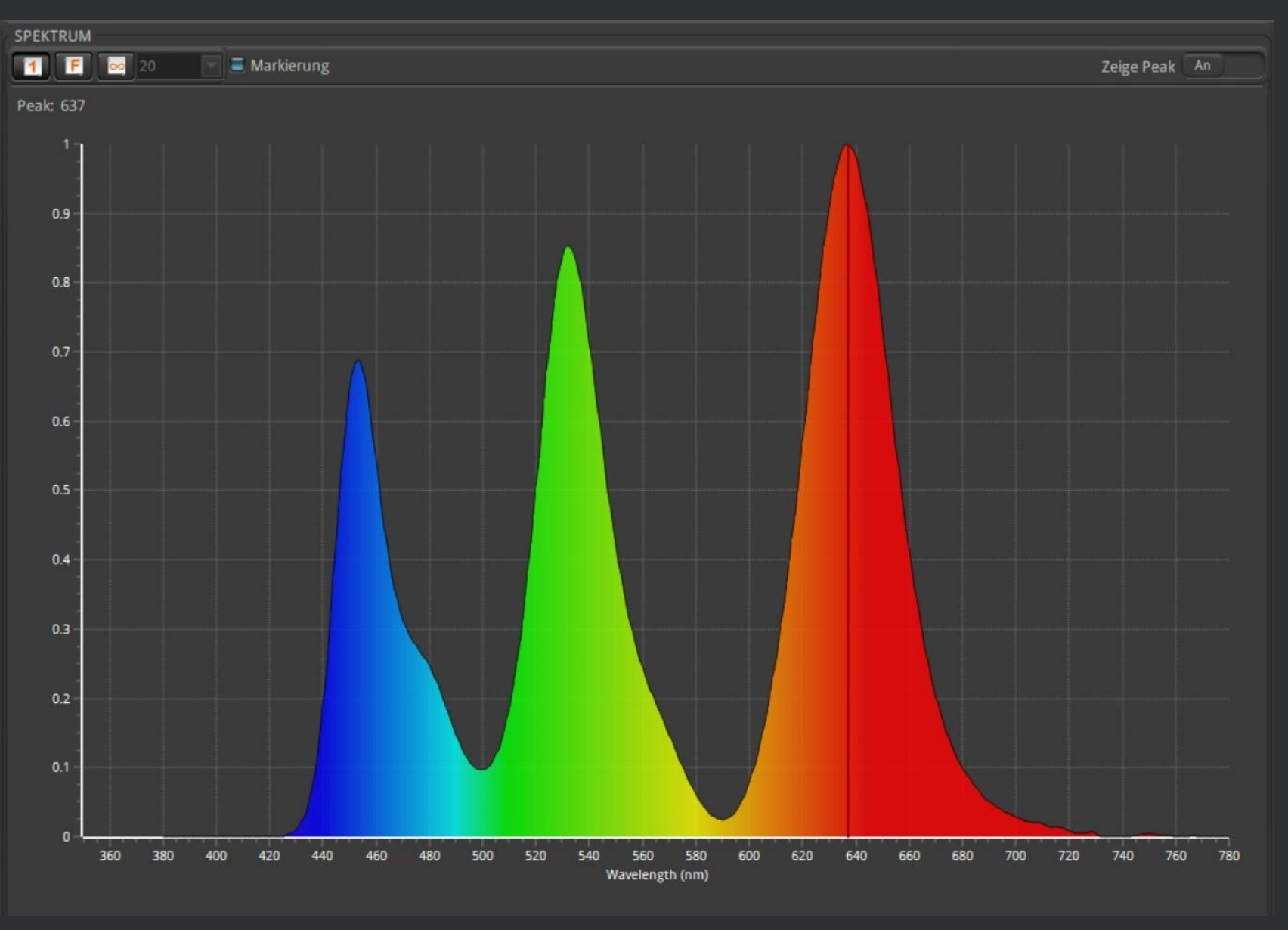

## OSD-Settings: Blue Light Filter – Stage 4

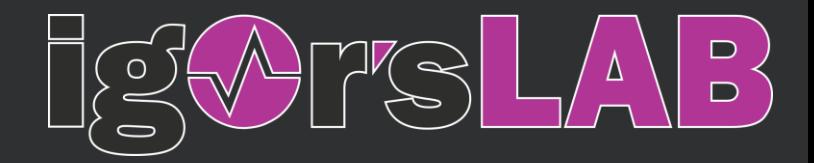

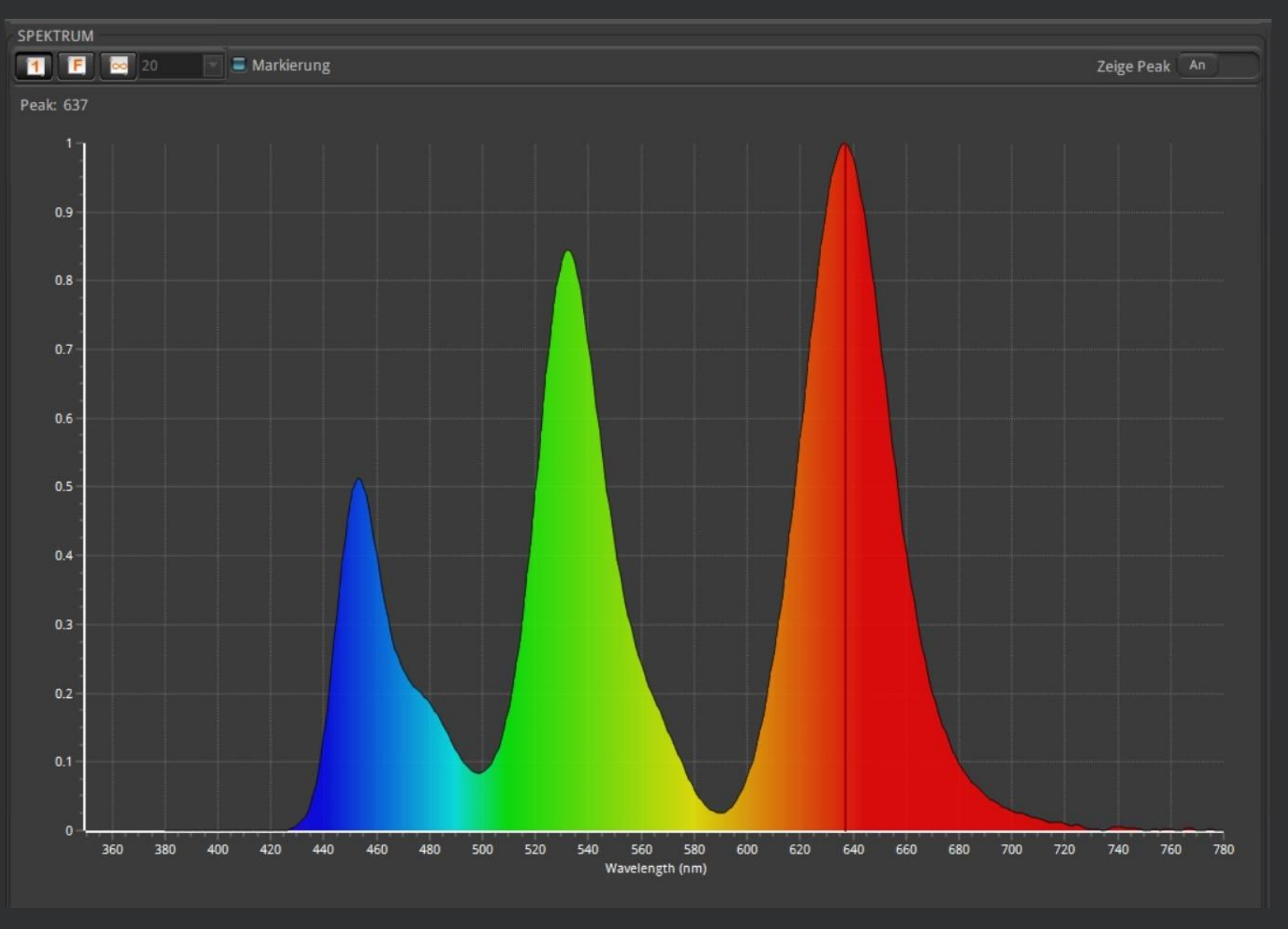

#### OSD-Settings: Blue Light Filter – Comparison

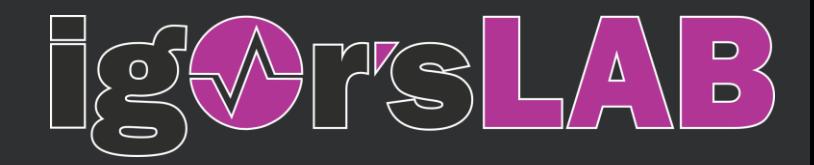

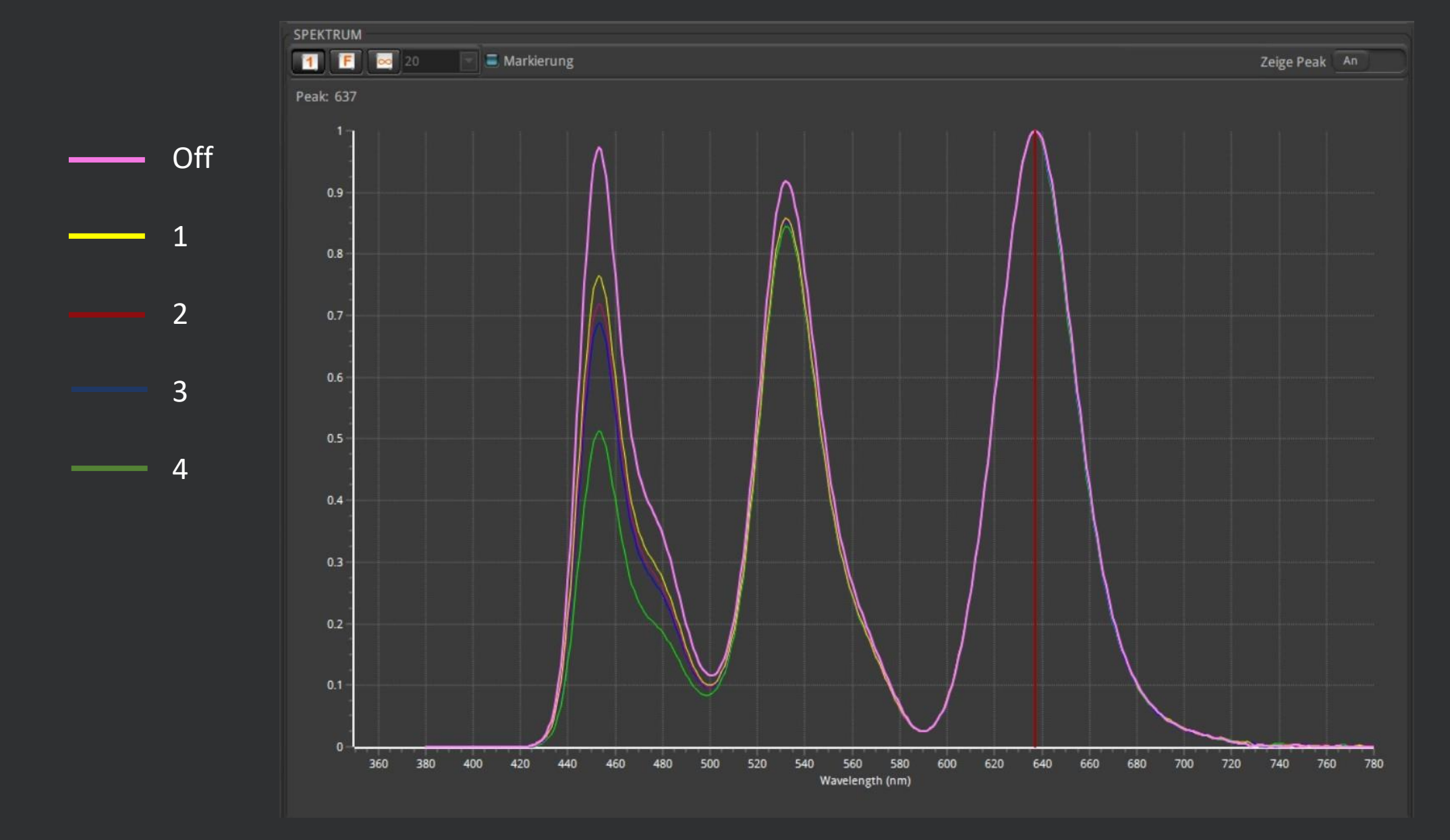